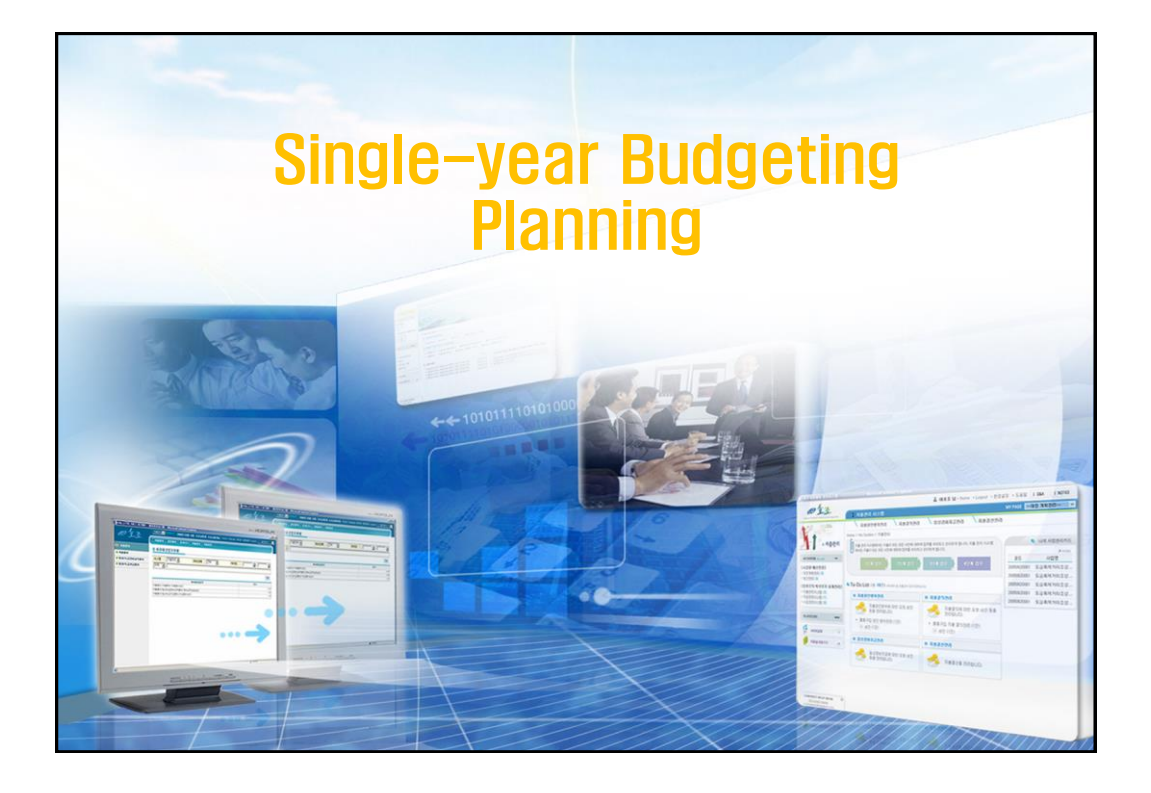

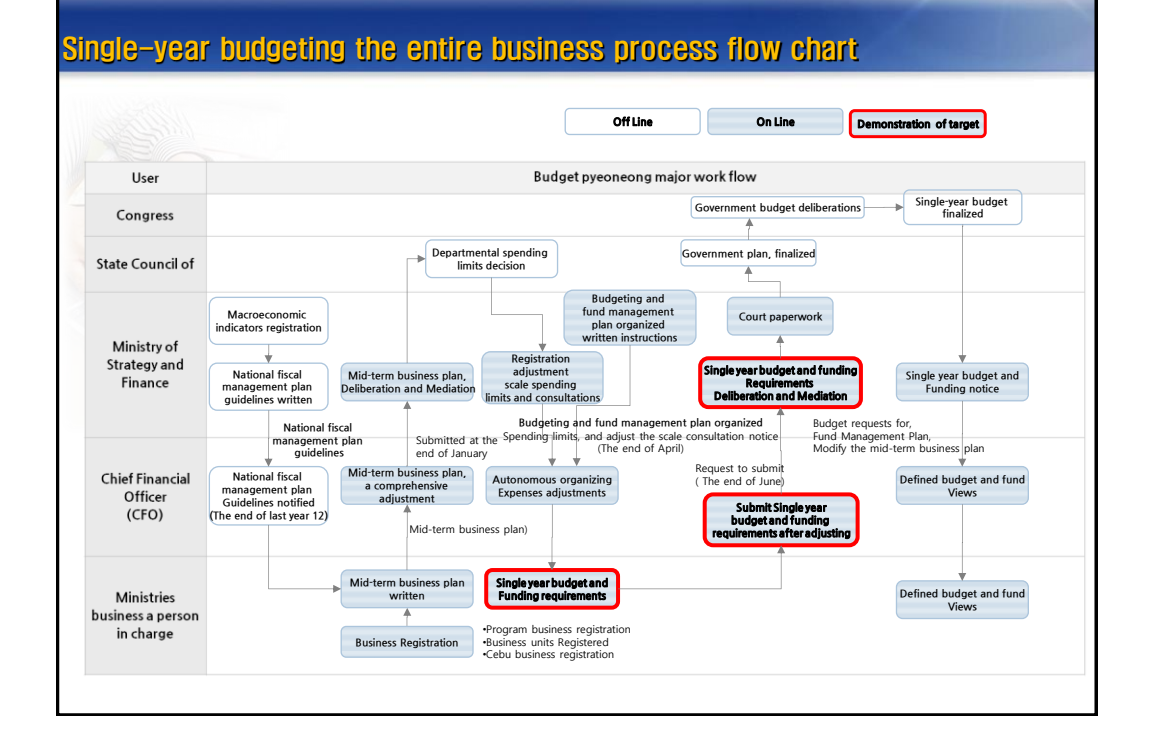

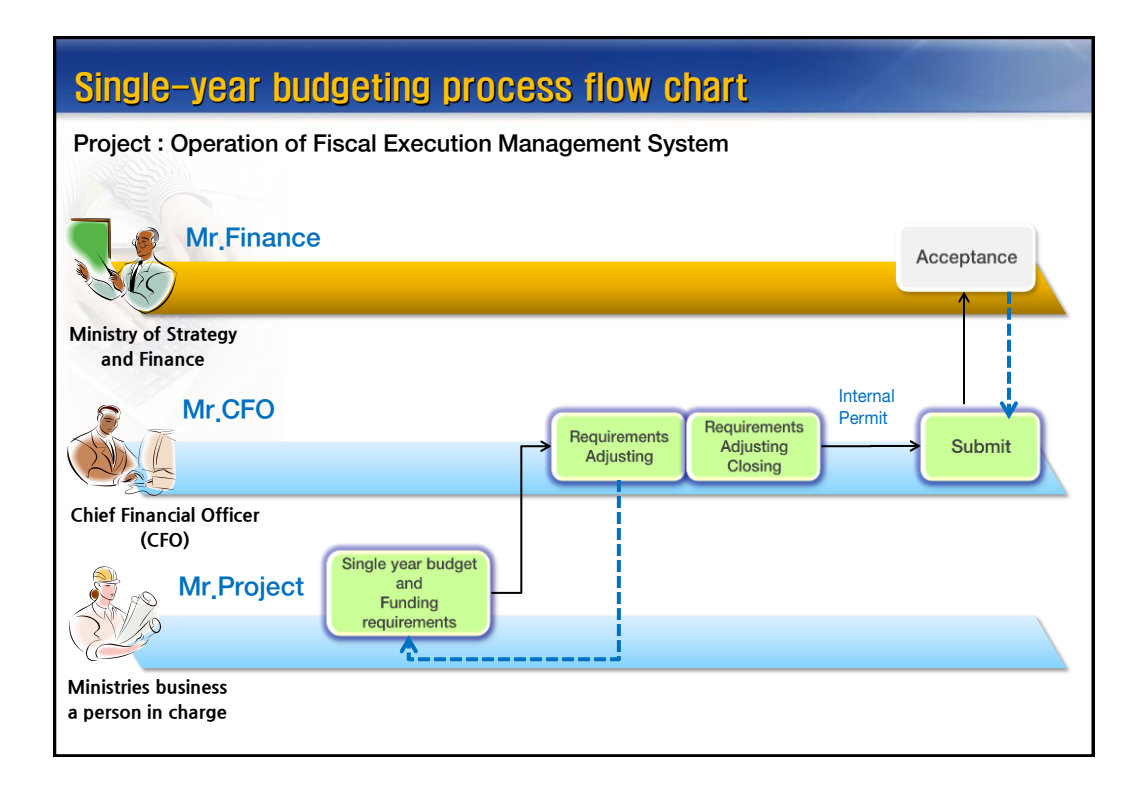

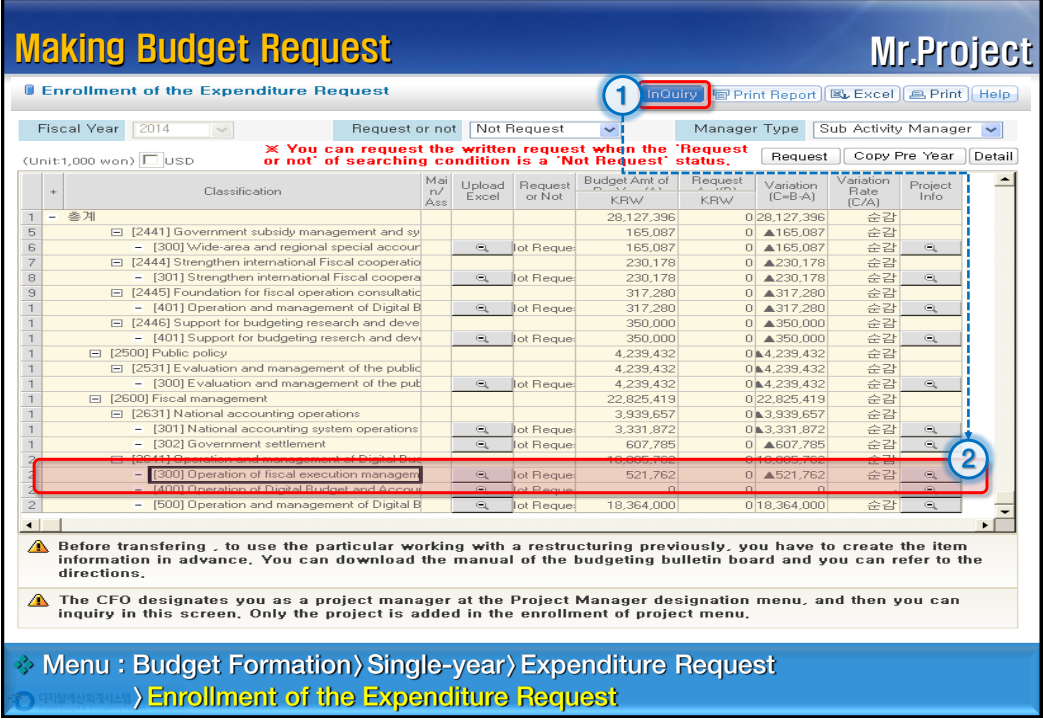

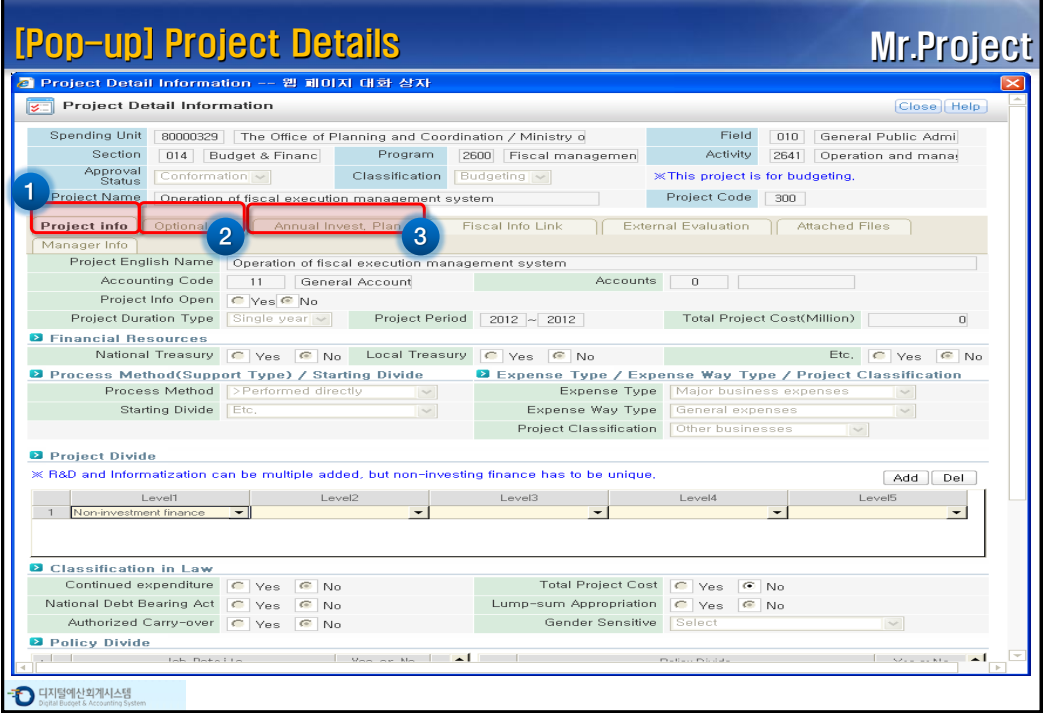

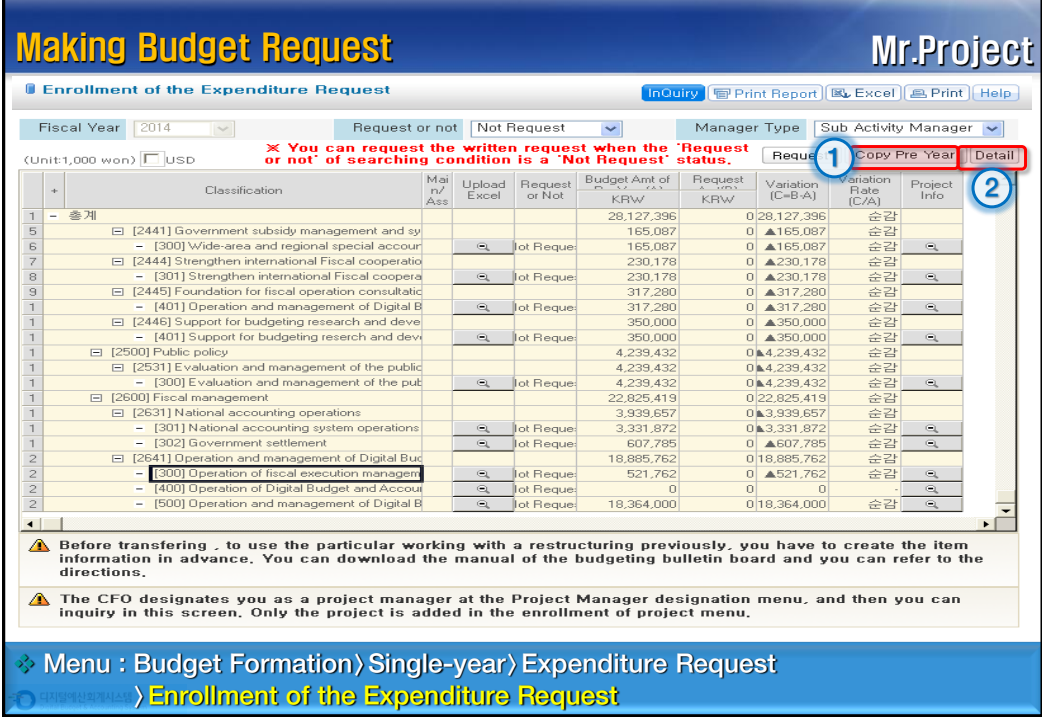

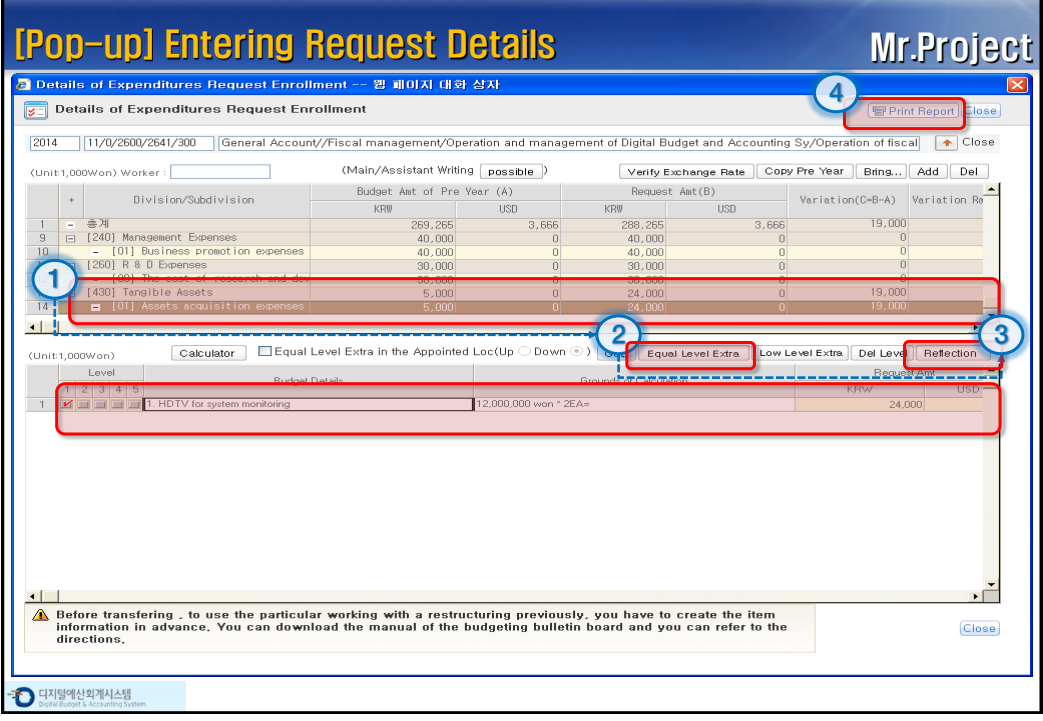

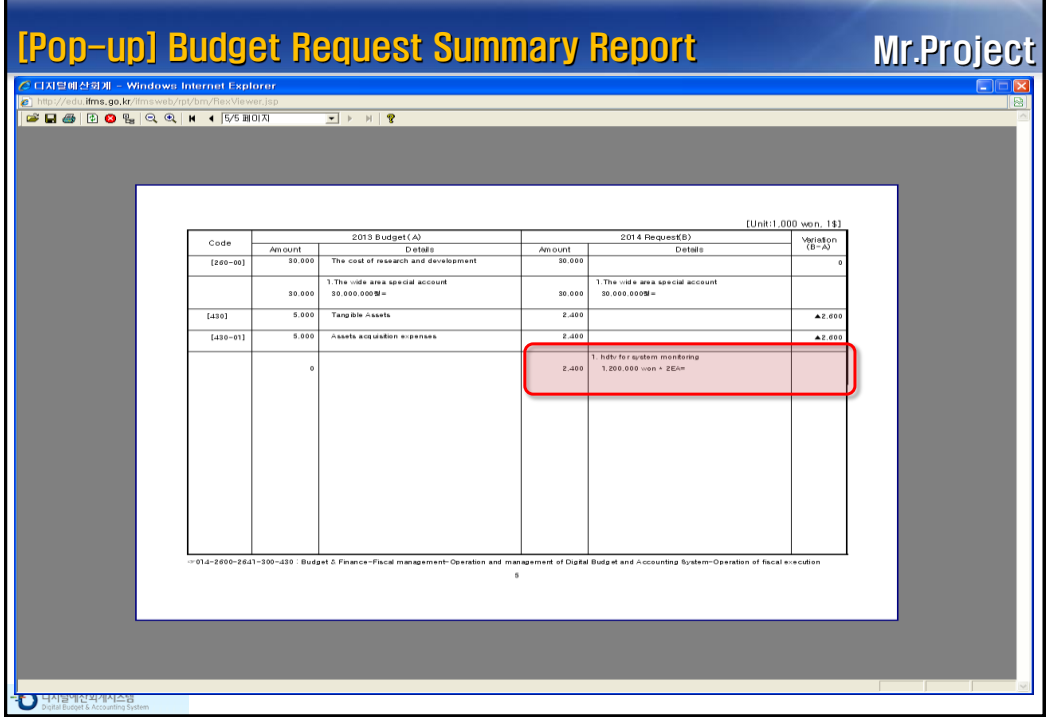

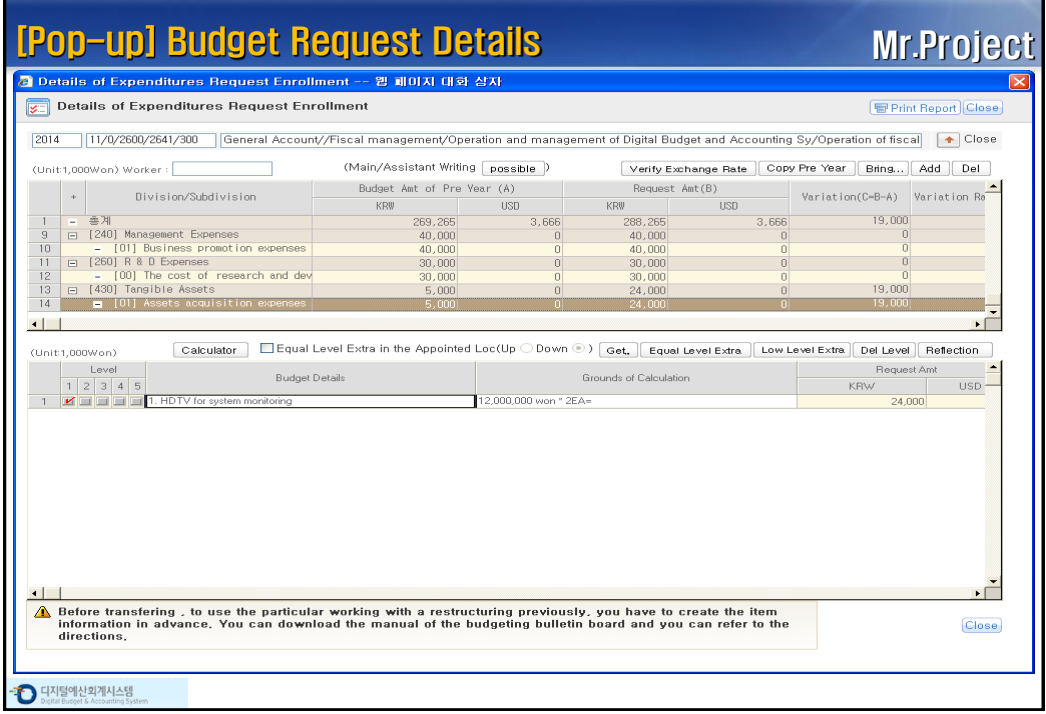

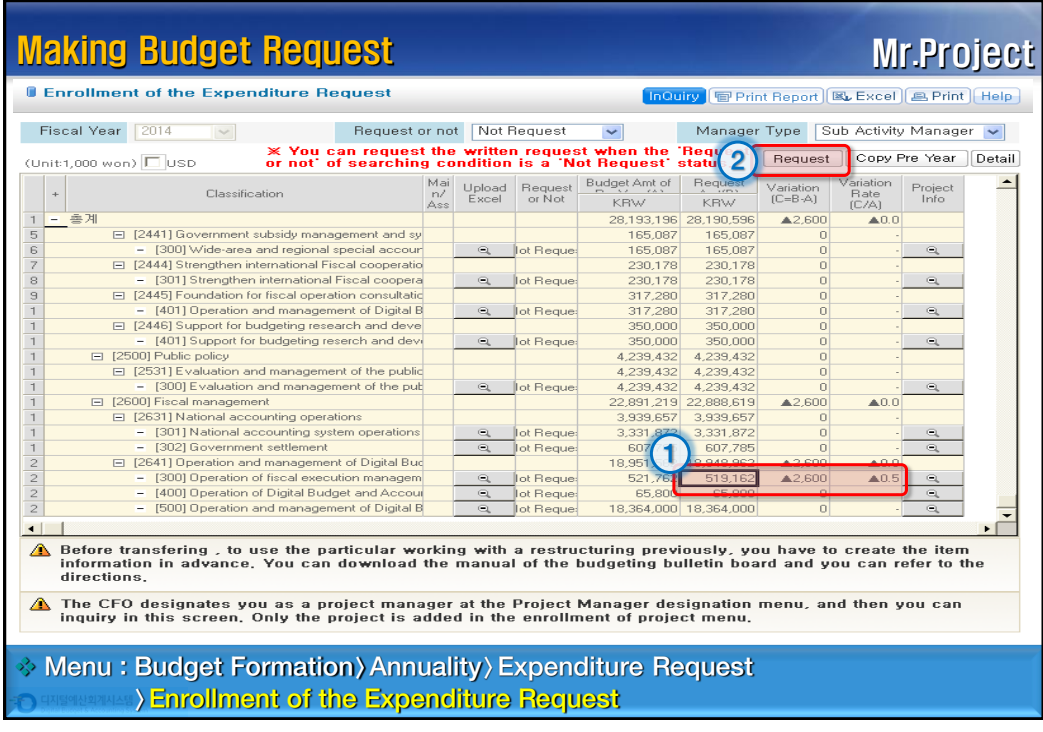

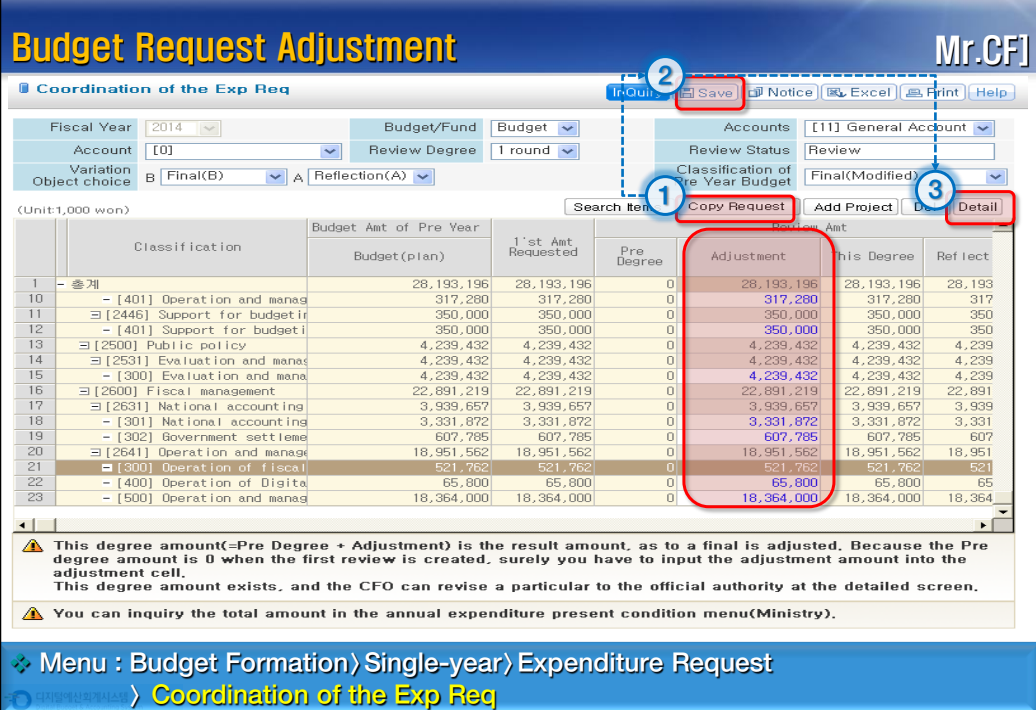

L

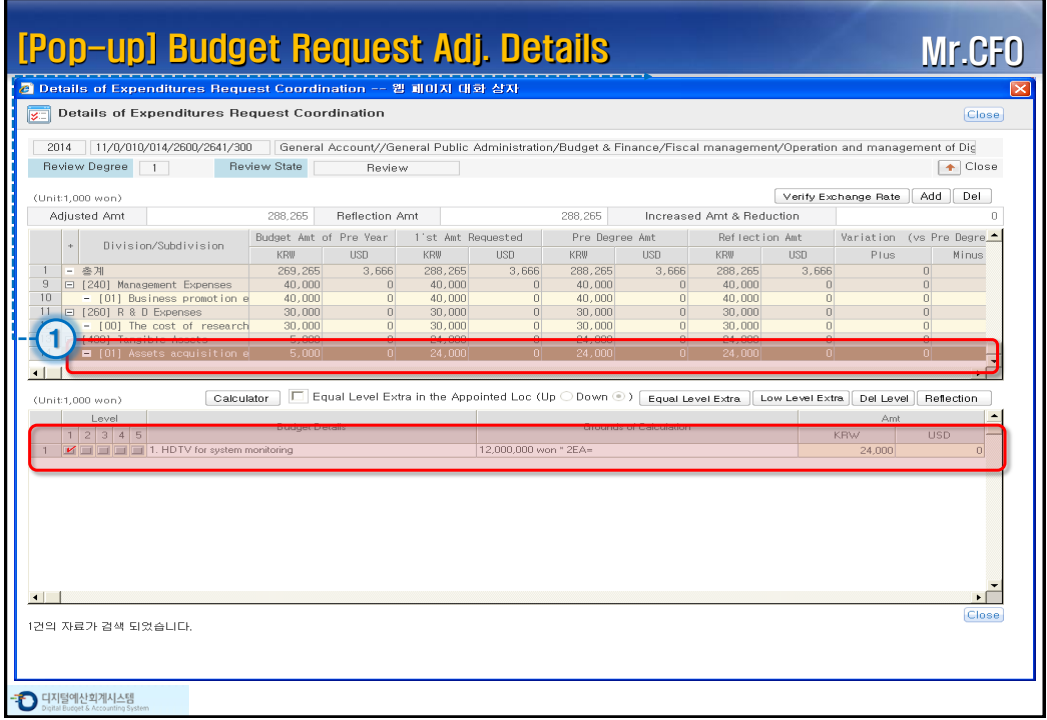

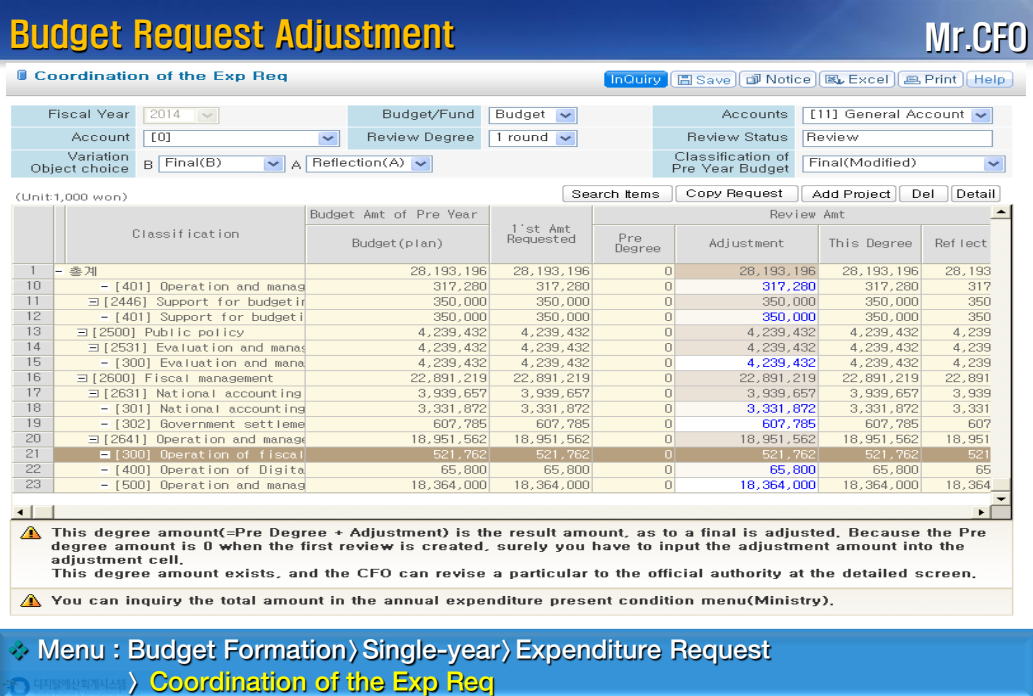

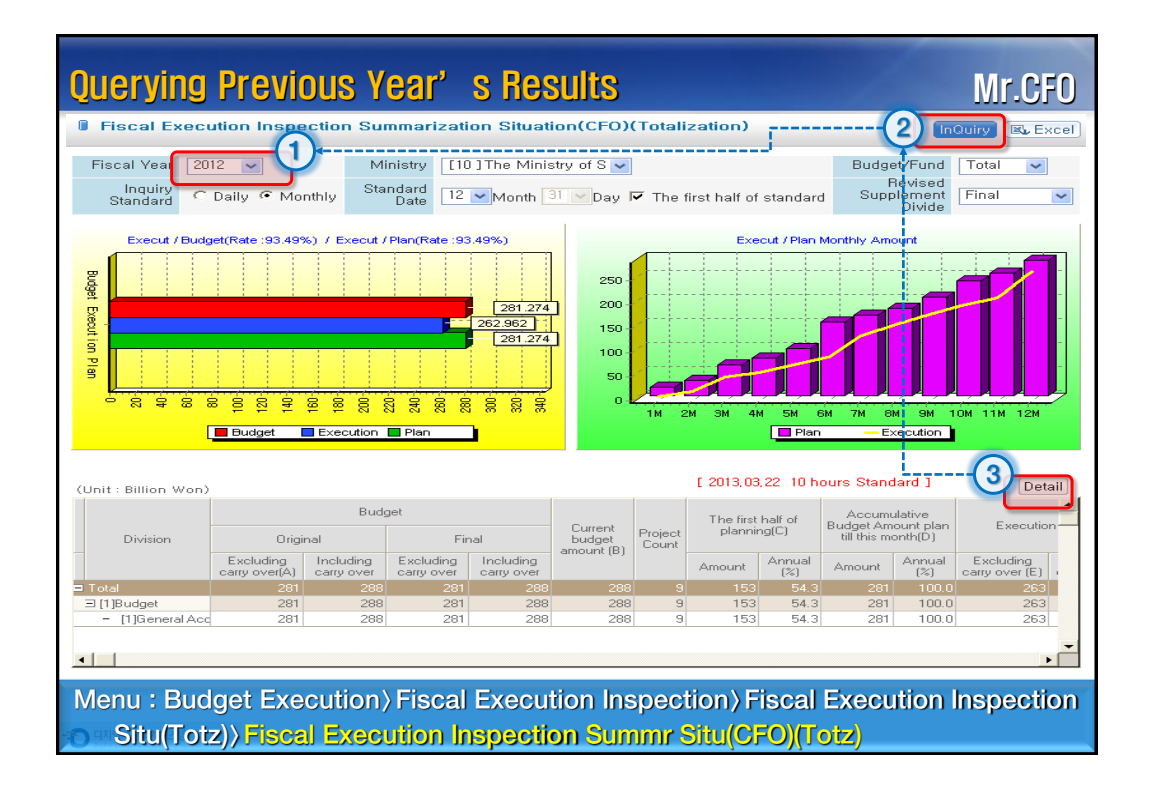

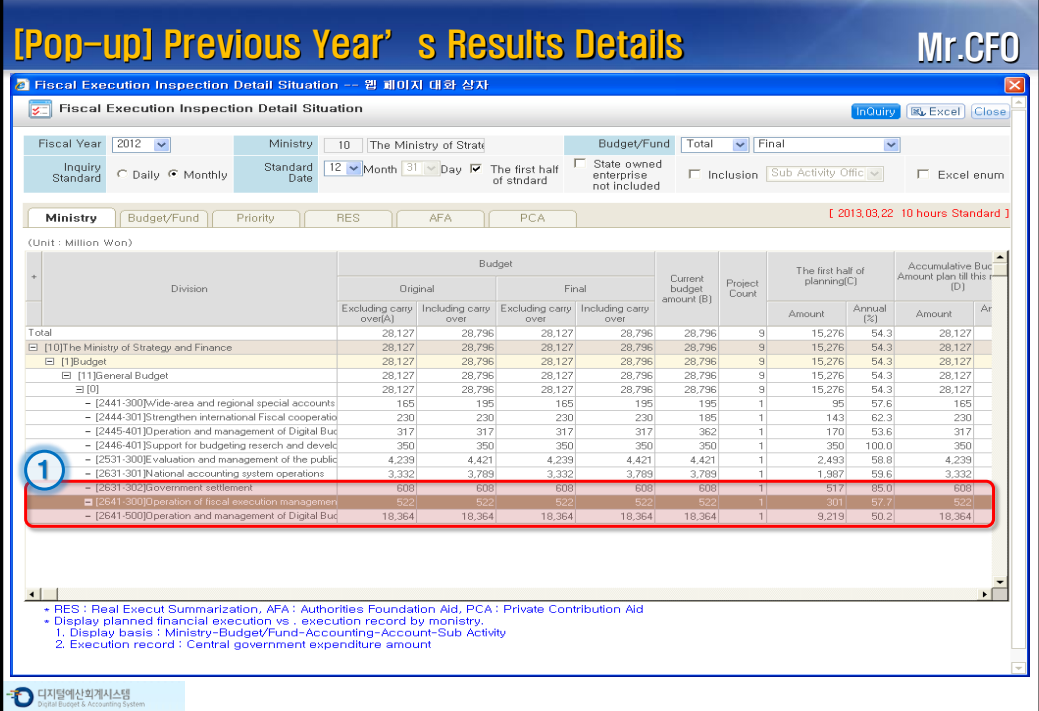

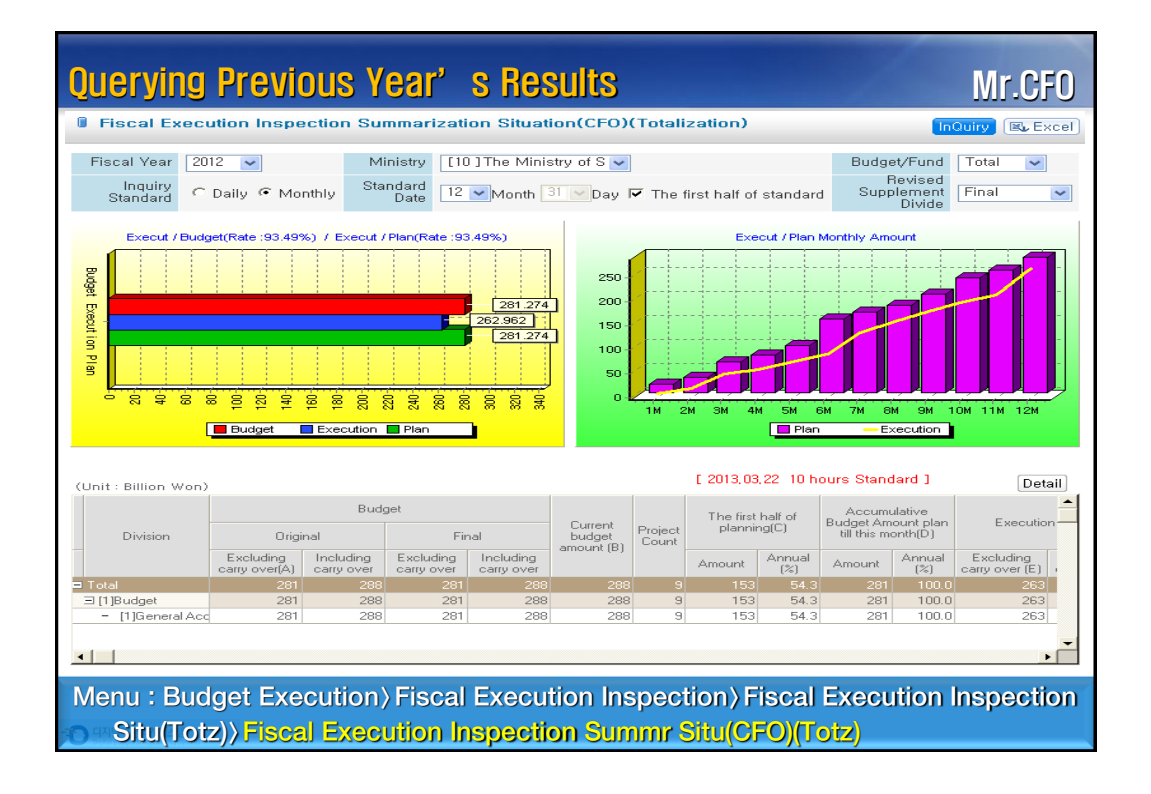

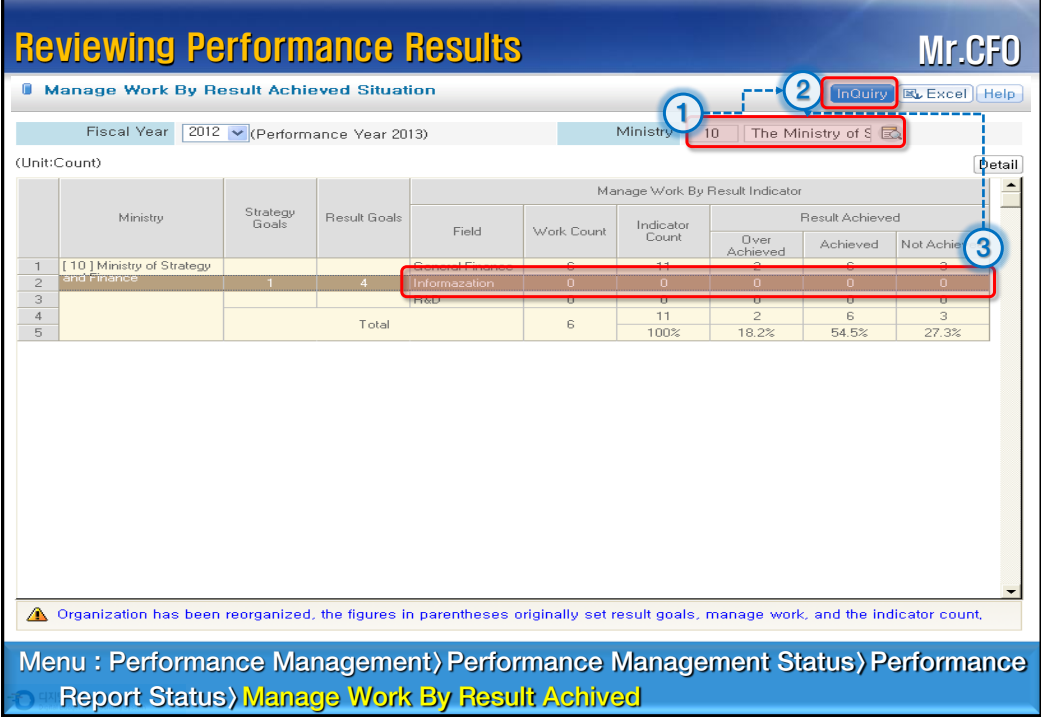

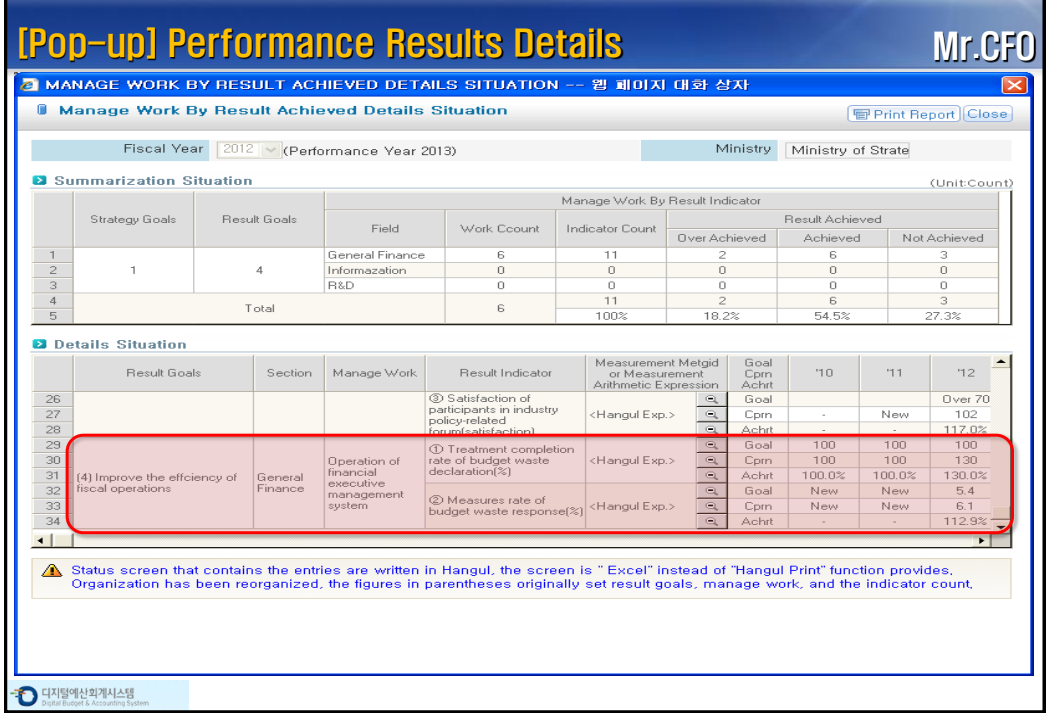

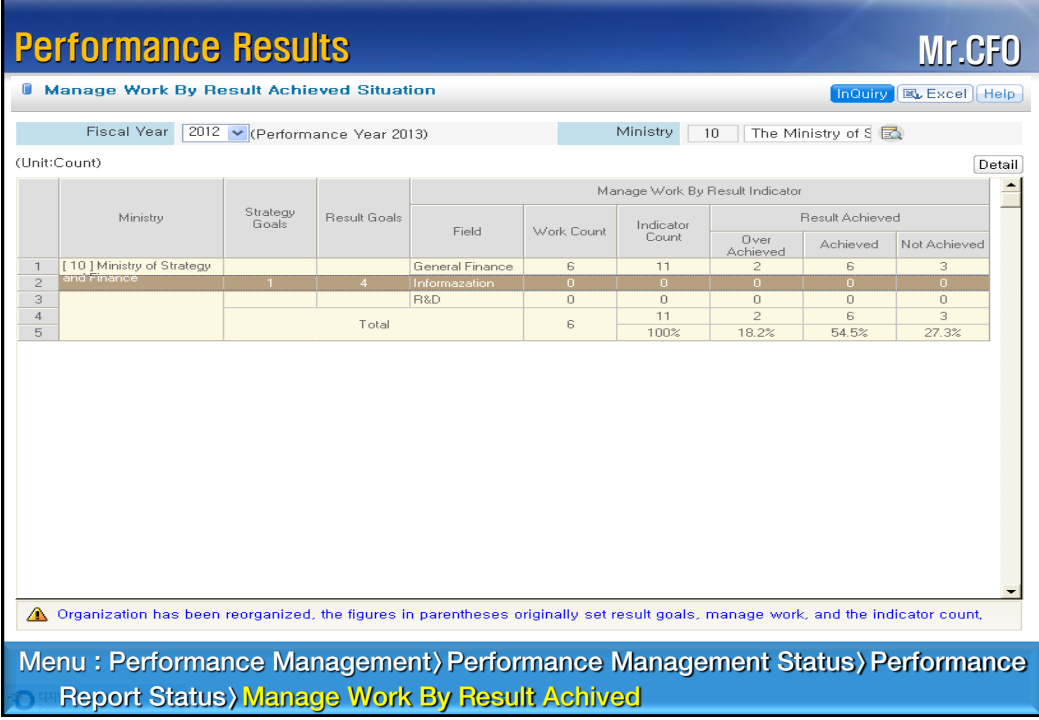

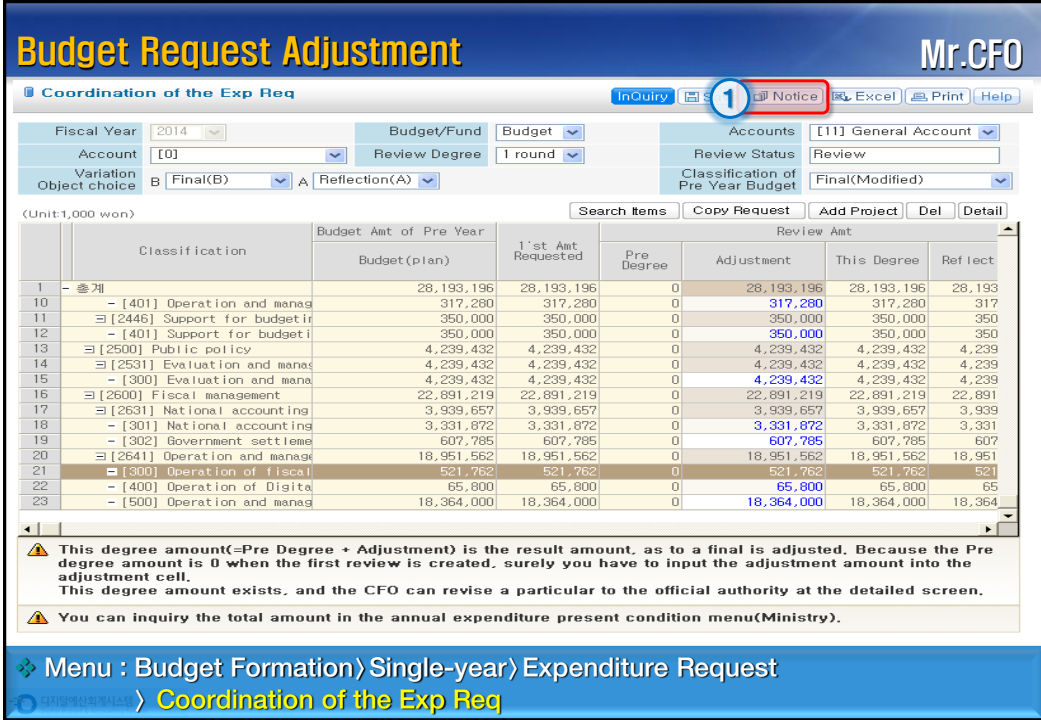

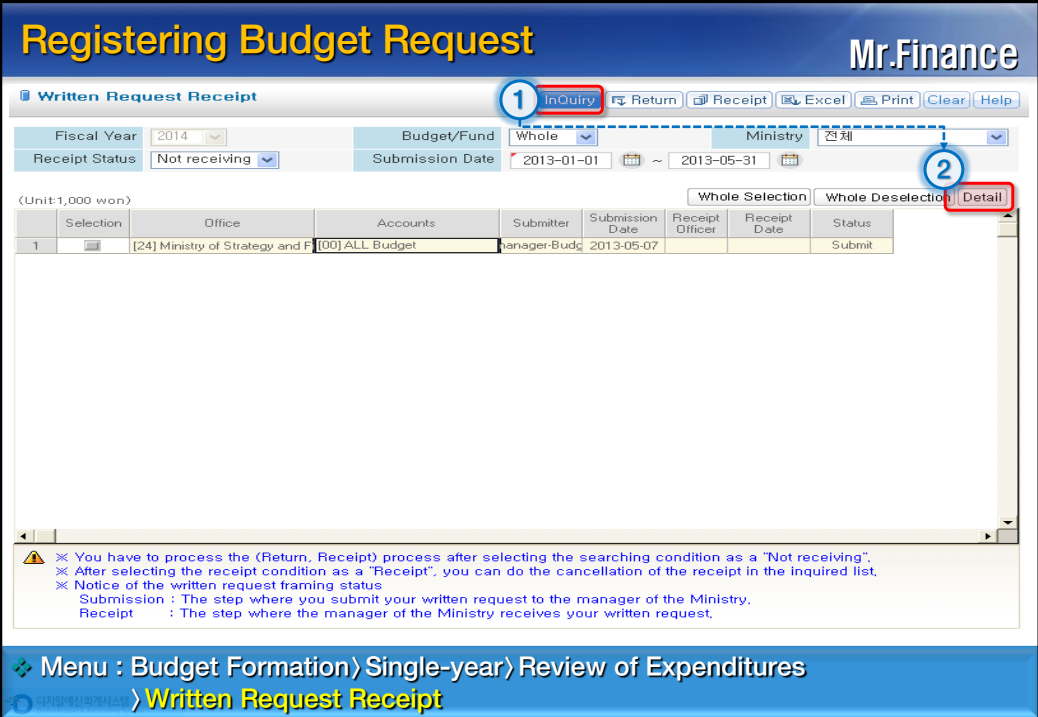

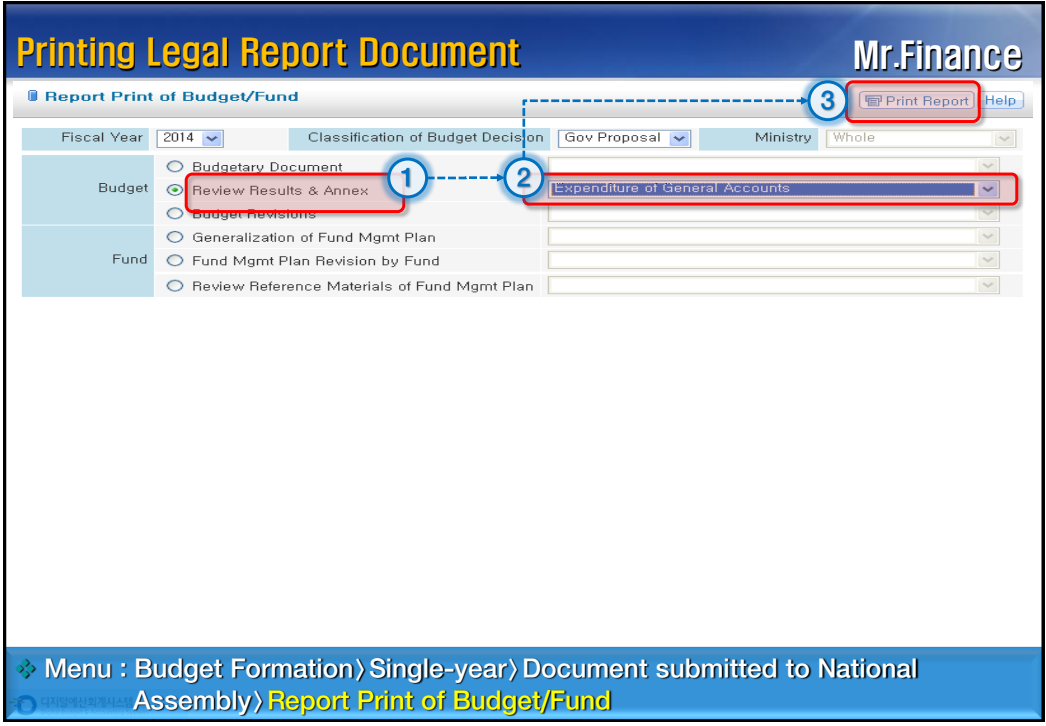

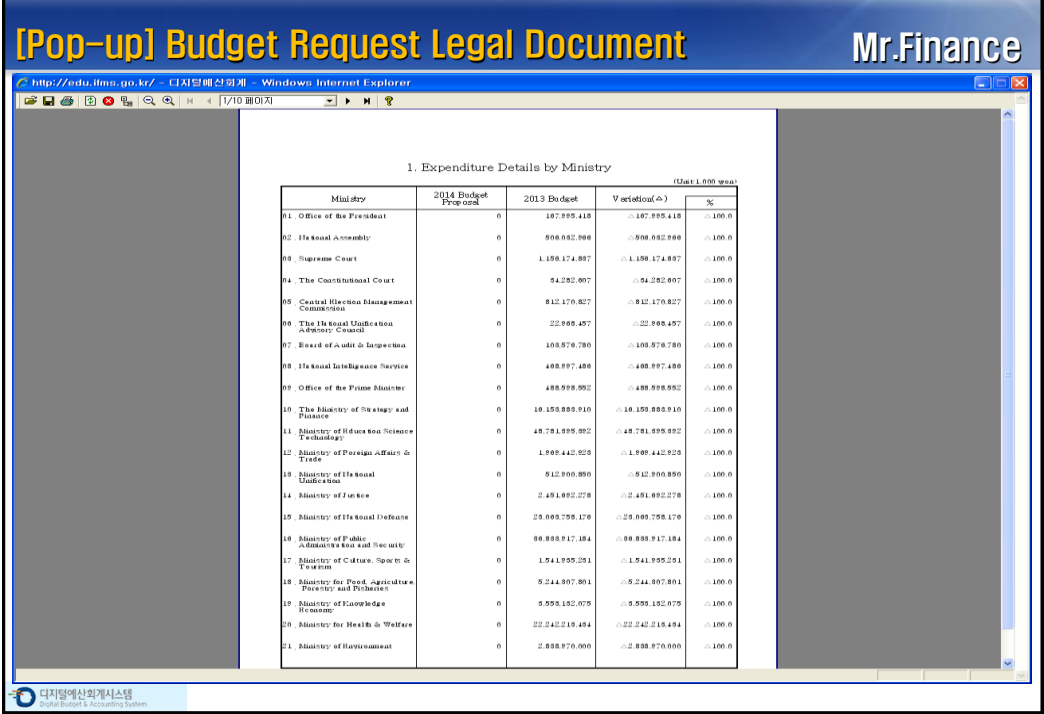

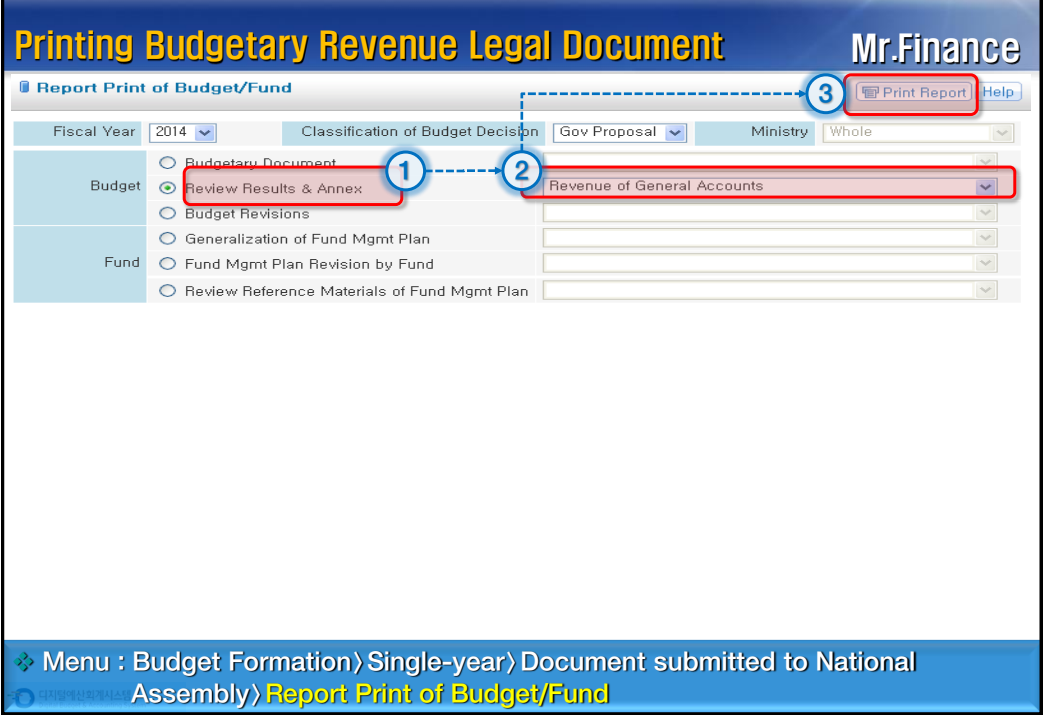

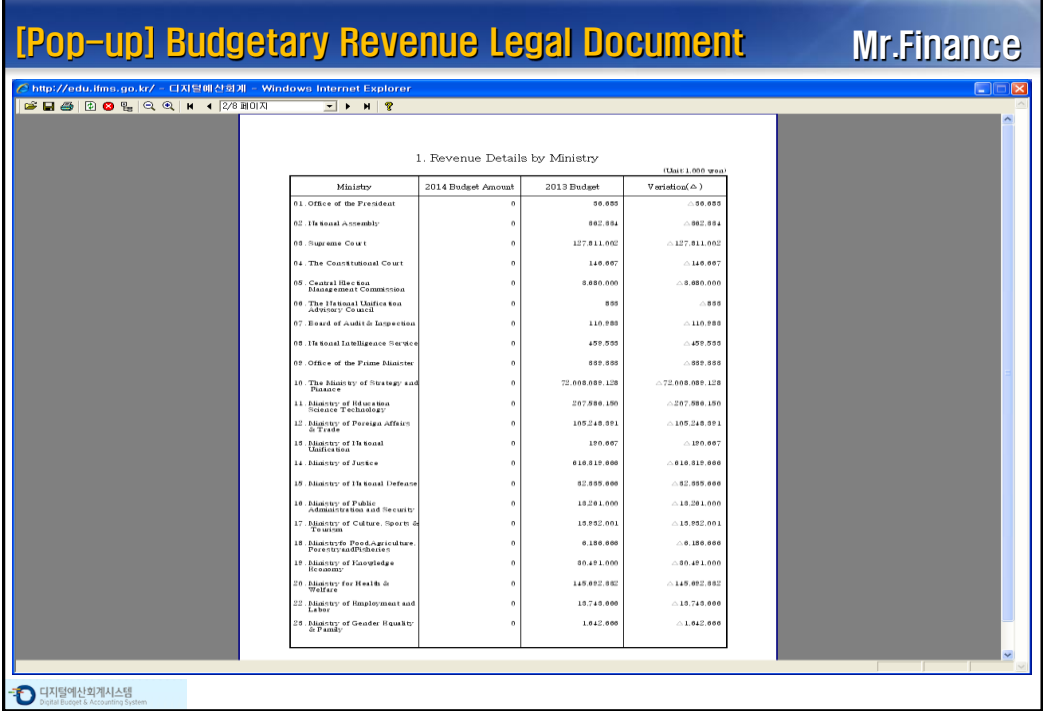

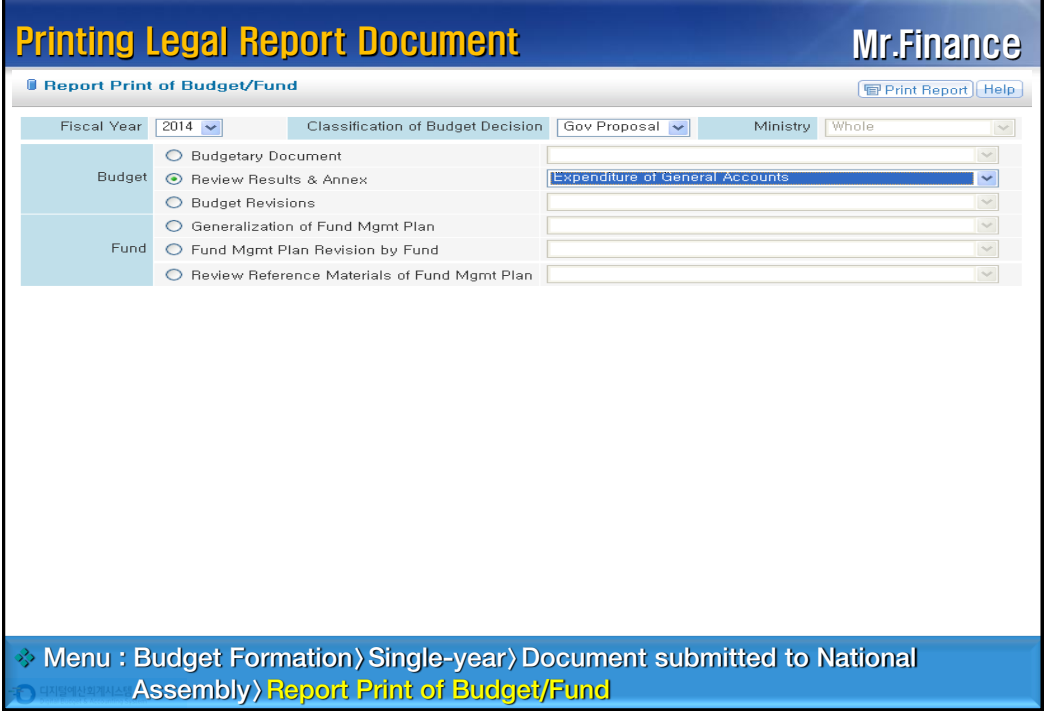

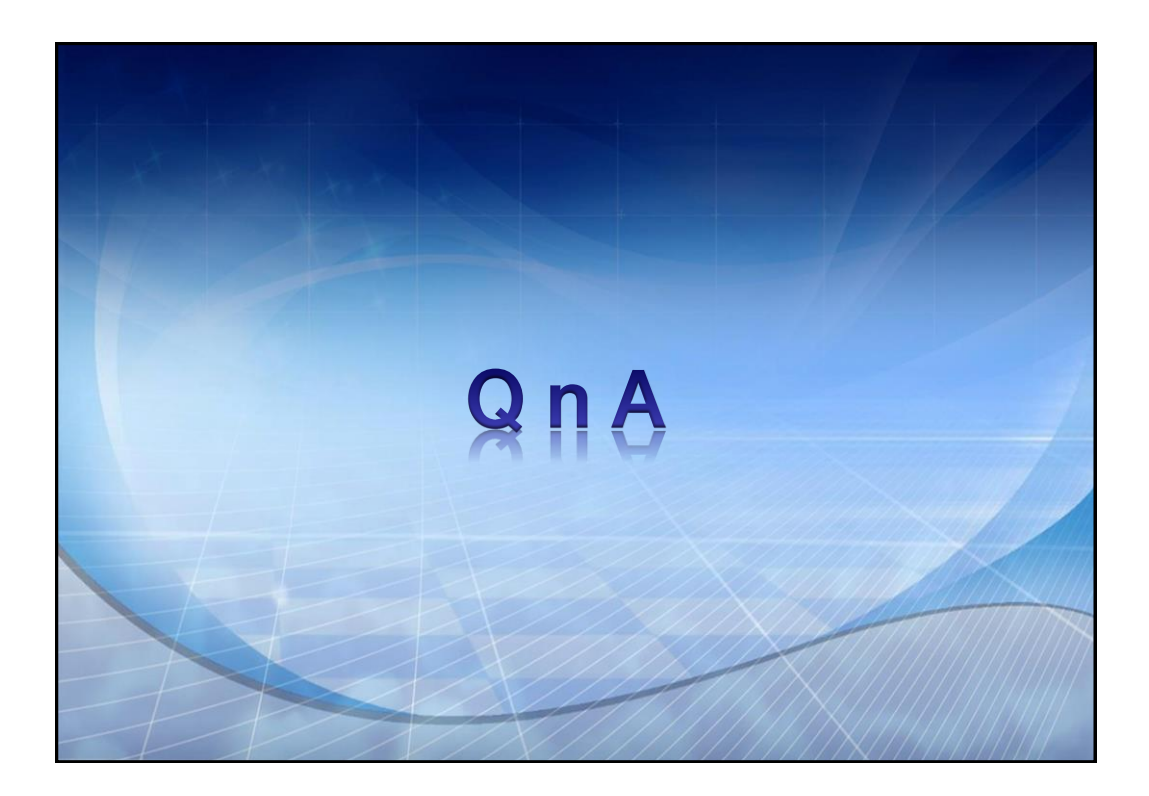